IN THIS DOCUMENT

- · [From xTIMEcomposer Studio](#page-0-0)
- $\blacktriangleright$  [From the command line](#page-0-1)

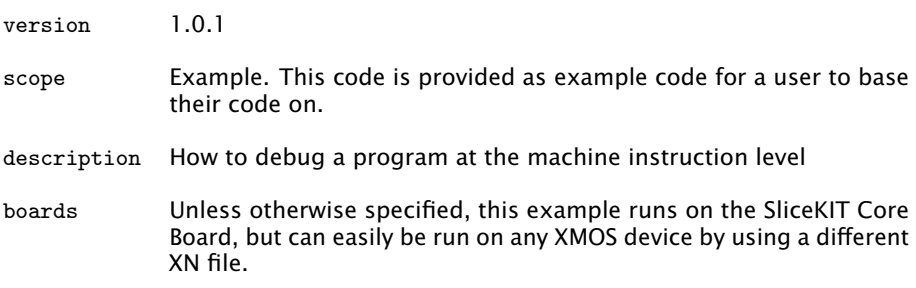

As well as working at the source level, XGDB can be used to debug programs at the level of the machine instructions. As an example, consider the following program:

```
int main () {
  int i, j = 0;
  for (i = 0; i < 5; ++i) {
    i \neq i;
  }
  return 0;
}
```
<span id="page-0-0"></span>Compile the above program ensuring that debug is enabled (-g):

## 1 From xTIMEcomposer Studio

Create a new debug configuration via *Run->Debug Configurations->xCORE Applications*. Set a breakpoint on *main* and start debugging. Execution will now break when *main* is reached. Open both the *Disassembly* and the *Debug* views. In the *Debug* view toolbar, click on the *Instruction Stepping Mode* button. When in this mode, a single step will now correspond to a single machine instruction and not a source line. This can be seen by stepping a few times and watching the progress in the *Disassembly* view.

## 2 From the command line

<span id="page-0-1"></span>Start XGDB, connect to the simulator and set a breakpoint on *main*. Execution will therefore suspend when the *main* is reached. The *stepi* command can be used to

 $XMOS$ 

Publication Date: 2013/4/15 **REV A** XMOS © 2013, All Rights Reserved

step a single machine instruction, and the *disassemble* command can be used to see the disassembly of the code close to the current PC location:

```
> xgdb a . xe
.. etc ..
(gdb) connect -s0 xffffc070 in ?? ()
(gdb) b main
Breakpoint 1 at 0 x100b0 : file debugging_at_the_instruction_level .xc , line
   \leftrightarrow 9.
(gdb) r
... etc ...
Breakpoint 1, main () at debugging_at_the_instruction_level.xc:9
9 int i, j = 0;
(gdb) disassemble
Dump of assembler code for function main :
0 \times 000100ac < main +0>: entsp (u6) 0 \times 000100ae < main +2>: ldc (ru6) r0, 0 \times 00 \times 000100ae \frac{1}{100} + 0 \times 000100bo \frac{1}{100} + \frac{1}{100} + \frac{1}{100} + \frac{1}{100} + \frac{1}{100} + \frac{1}{100} + \frac{1}{100} + \frac{1}{100} + \frac{1}{100} + \frac{1}{100} + \frac{1}{100} + \frac{1}{100} + \frac{1}{1000 x000100b0 < main +4 >: stw ( ru6 ) r0 , sp [0 x0 ]
0 \times 000100b2 < main +6 >:<br>0 0 \times 000100b4 < main +8 >:<br>bu (u6)
0 \times 000100b4 < main +8>:<br>
0 \times 000100b6 < main +10>:<br>
1 \text{d} \text{w} (ru6) r0, sp [0x1]
0 \times 000100b6 \text{main+10>}:<br>0 \times 000100b8 \text{main+12>}:<br>1 \text{dw} (ru6) r1, sp [0x0]
0 \times 000100b8 < main +12>:<br>0 \times 000100ba < main +14>:<br>add (3r) r0, r1, r0
0 \times 000100ba \frac{1}{1} + 14 : add (3r) r0, r1, r0<br>0 \times 000100bc \frac{1}{10} + 16 : stw (ru6) r0, sp[0x0]
0x000100bc <main+16>: stw (ru6) r0, sp [0x0]<br>0x000100be <main+18>: ldw (ru6) r0, sp [0x1]
0 \times 000100be \frac{1}{100} 0 \times 00010000 \frac{1}{200} \frac{1}{200} 0 \times 00010000 \frac{1}{200} 0 \times 00010000 \frac{1}{200} 0 \times 00010000 \frac{1}{200} 0 \times 00010000 \frac{1}{200} 0 \times 00010000 \frac{1}{200} 0 \times 00010000 \frac{10 \times 000100c0 <main +20>: add (2rus) r0, r0, 0x1
0 x000100c2 < main +22 >:<br>
0 x000100c4 < main +24 >:<br>
1 dw (ru6) r0, sp [0 x1]<br>
\frac{1}{2} c = 0, sp [0 x1]
0 \times 000100c4 < main +24>: ldw (ru6)<br>0 \times 000100c6 < main +26>: ldc (ru6)
0x000100c6 <main+26>: ldc (ru6) r1, 0x5<br>0x000100c8 <main+28>: lss (3r) r0, r0, r1
0 \times 000100c8 \text{main} + 28 : lss (3r) r0, r0, 0 \times 000100ca \text{main} + 30 ; bt \text{true} rug \text{true} r0. -0 \times b0 \times 000100ca \frac{1}{100} + 0 \times 000100cc \frac{1}{100} + 0 \times 000100cc \frac{1}{100} + 0 \times 0 + 0 \times 0 + 0 \times 00 \times 000100cc < main +32>: bu (u6) 0 \times 0<br>0 \times 000100ce < main +34>: ldc (ru6) r0, 0 \times 00 x 0 0 0 1 0 0 c e < main + 34 > :
0 x000100d0 < main +36 >: stw ( ru6 ) r0 , sp [0 x2 ]
0 \times 000100d2 <main +38>: ldw (ru6) r0, sp [0x2]<br>0x000100d4 <main +40>: retsp (u6) 0x4
0 x000100d4 < main +40>: retsp (u6)
End of assembler dump .
(gdb) stepi
10 for (i = 0; i < 5; ++i) {
(gdb) stepi<br>0x000100b4 10
                                    for (i = 0; i < 5; ++i) {
(gdb) stepi<br>0x000100c4 10
                                      for (i = 0; i < 5; ++i) {
(gdb) stepi<br>0x000100c6 10
                                      for (i = 0; i < 5; ++i) {
(gdb) stepi<br>0x000100c8 10
                                       for (i = 0; i < 5; ++i) {
... etc ...
```
<span id="page-2-0"></span>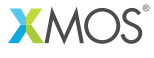

Copyright © 2013, All Rights Reserved.

Xmos Ltd. is the owner or licensee of this design, code, or Information (collectively, the "Information") and is providing it to you "AS IS" with no warranty of any kind, express or implied and shall have no liability in relation to its use. Xmos Ltd. makes no representation that the Information, or any particular implementation thereof, is or will be free from any claims of infringement and again, shall have no liability in relation to any such claims.